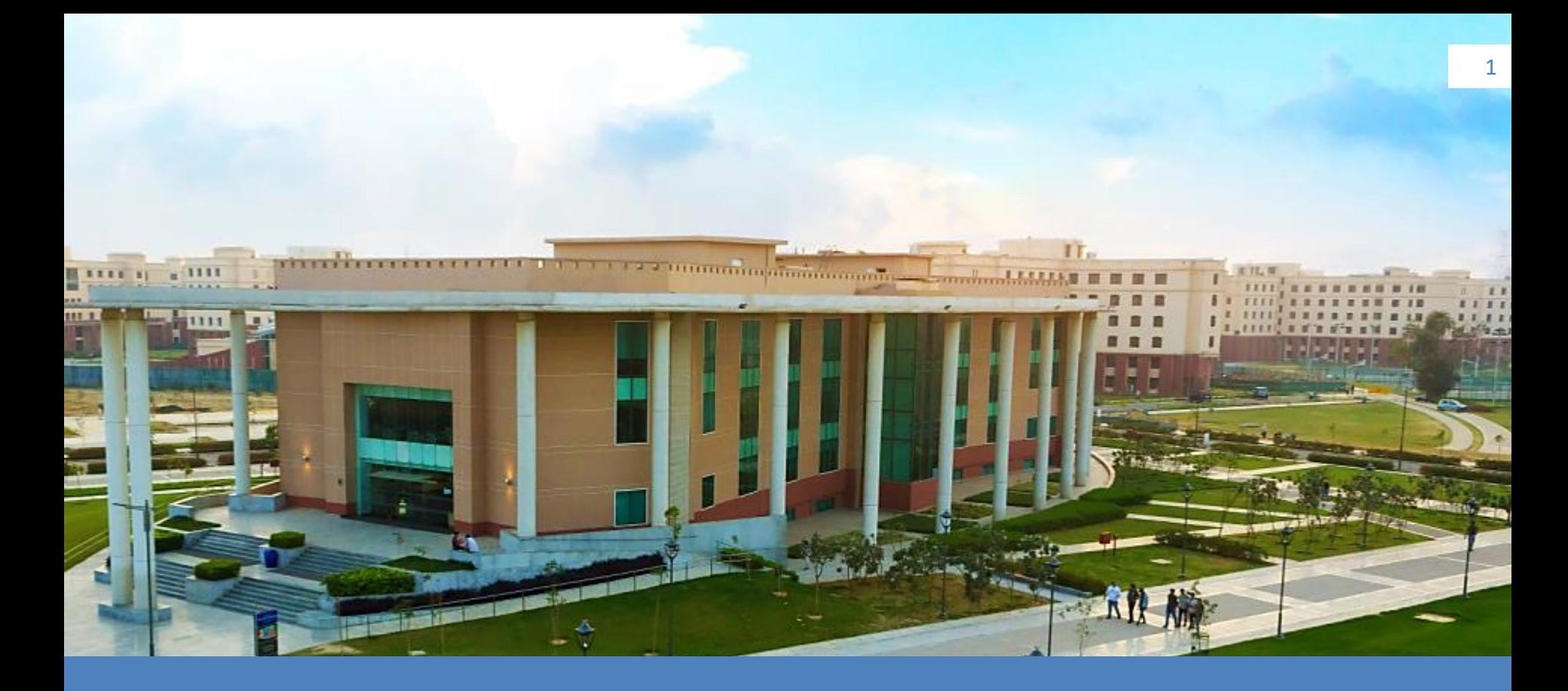

### **High Performance Computing Cluster**

# **Agenda**

Basic Introduction

How to access Magus02

Understanding of Queues

Using Modules/Libraries

Working with Job Scheduler(Slurm)

Introduction to LiCO

Question/Answer

 $m_1r_0r_m$  =  $mod_1fier_0b_m$ mirror object to mirror<br>**Mirror\_mod.mirror** object<br>Mirror\_mod.mirror\_object The object to mirror permitter object **Peration**<br>**Elror mod.use X Roman**<br> **Elrop mod.use X Roman Example 18 and 18 and 18 and 18 and 18 and 18 and 18 and 18 and 18 and 18 and 18 and 18 and 18 and 18 and 18 and 18 and 18 and 18 and 18 and 18 and 18 and 18 and 18 and 18 and 18 and 18 and 18 and 18 and 18 and 18 and 18** The Text Text of Text Text<br>The Text Text Text<br>The Text Text Text<br>Open Text Use 7<br>Open Text Text Text The mod.use y = False<br> **Cheration == False**<br>
Peration == "MIREAT"<br>
Peration == "MIREAT" **Solution Services**<br>Deperation == "MIRROR\_Y"<br>"IFFOr\_mod.use" MIRROR\_Y" PPET-ation == "MIRROR\_Y"<br>"IPTOP\_MOd.use\_x = False"<br>"IPTOP\_Mod.use\_x = False"  $M\_mod, use_x = False$ <br> $N\_mod, use_y = True$ The Control Manager<br> **Control Manager Straws**<br> **Control Manager Straws**<br> **Control Manager Straws** Operation == "MIRROR\_Z"<br>Operation == "MIRROR\_Z";  $\text{Trror model use } x = \text{False}$  $\frac{1}{2}$  From mod.use  $y = False$  $\blacksquare$ Pror\_mod.use\_z =  $\blacksquare$ 

selection at the end -add  $ob. select = 1$ er ob.select=1 ntext.scene.objects.activ **Selected**" + str(modifier  $irror ob. select =  $0$$ bpy.context.selected\_obje ata.objects[one.name].se

int("please select exactly

OPERATOR CLASSES ---

e*s.Operator*):<br>; mirror to the selected ( pes.Operator):<br>hes.Operator): x mirror to the server<br>ect.mirror\_mirror\_x" ontext):<br>ext.active\_object is not

### **Specification**

- Total Cores = 8064 (AMD)
- 238 Tflops
- 57 Compute Nodes
- 2 Login Nodes
- 2 Master Nodes
- 12 High memory nodes with local **SSD**
	- Better performance of applications, which require high performance storage but do not scale well across nodes. E.g. Gaussian.
- Memory
	- 4GB Per core for Compute Nodes, with a total memory = 29,184 GB
	- 16GB Per core for High Memory Nodes, with total memory = 12,288 GB

## **Compute Specification**

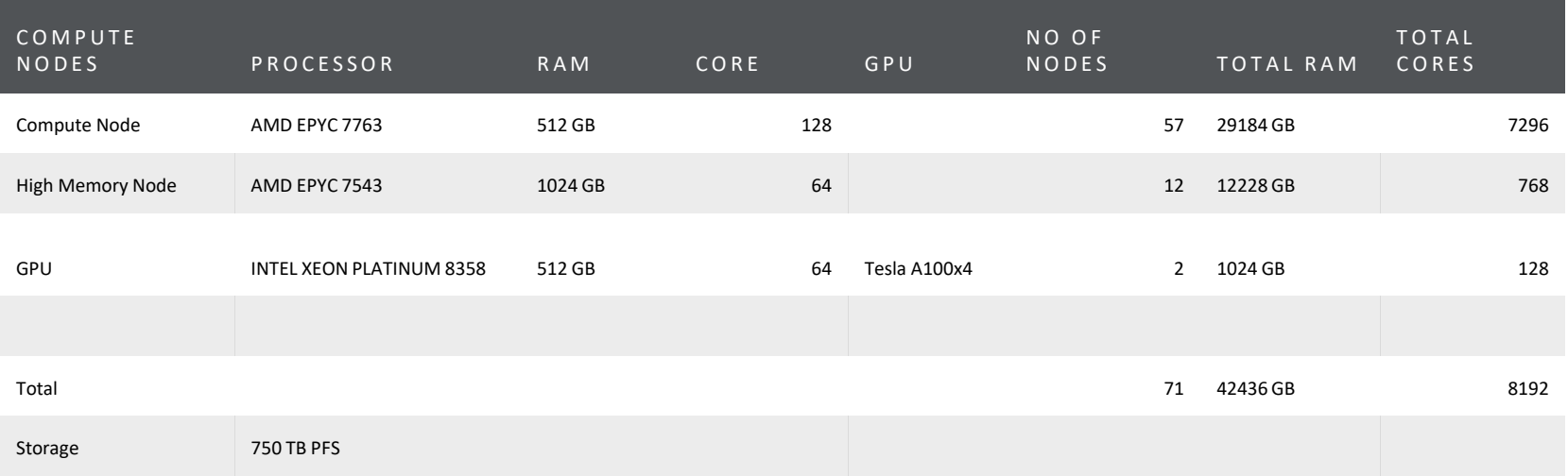

1Gbps Management Network

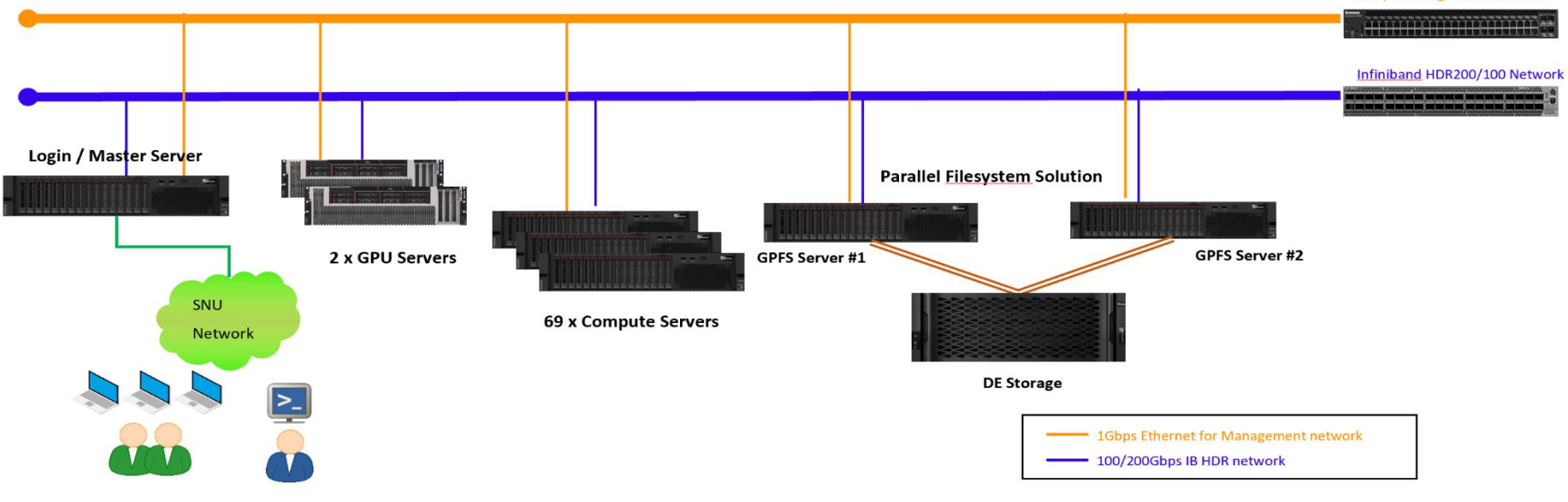

#### **HPC System Administrator HPC/Al Application Users**

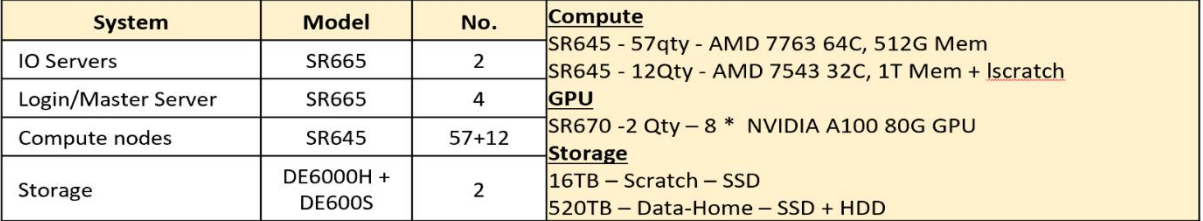

#### **Architecture Diagram**

## **How to connect Magus02**

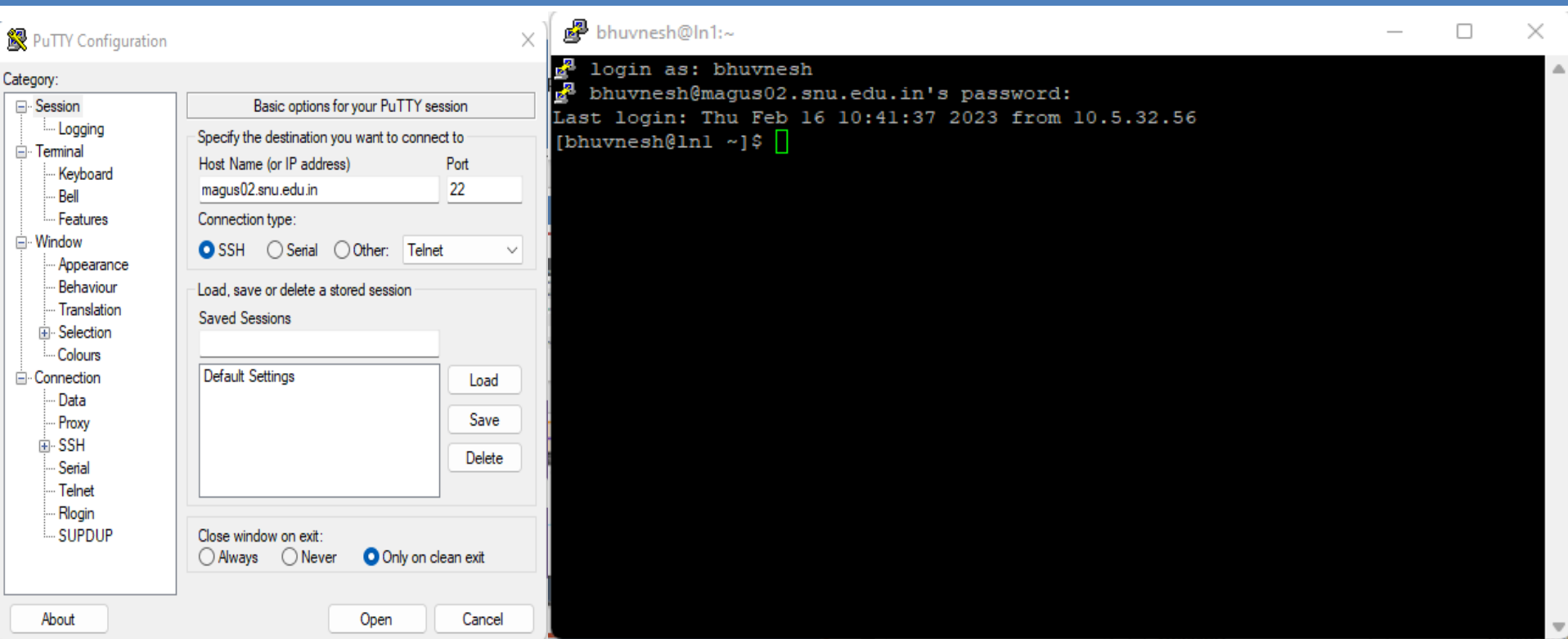

### **Queue Configuration**

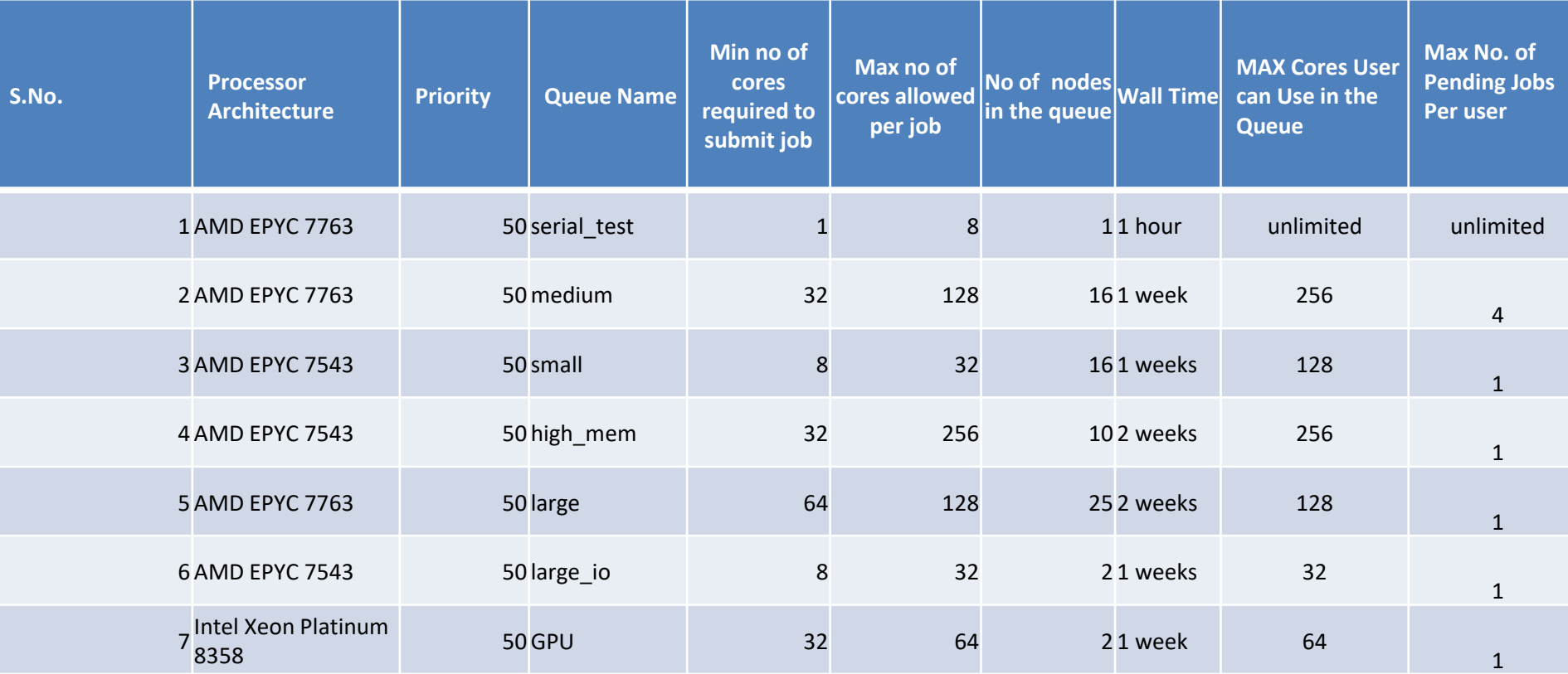

## **Modules / Libraries**

#### module list module av module use module load/unload

#### 8

# **Slurm (Job Script)**

- #!/bin/bash
- #SBATCH --partition=high mem # include the appropriate partition, node, ntasks, ntasks-pernode for the respective SLURM key
- #SBATCH --nodes=1
- #SBATCH --ntasks=64
- #SBATCH --ntasks-per-node=64
- #SBATCH --cpus-per-task=1
- #SBATCH --exclusive
- #SBATCH --job-name=VASP
- #SBATCH --output vasp.%J.out
- #SBATCH --error vasp.%J.err
- ###Inputs###
- ### modify the appropriate version of the executable
- export exec\_name=/data/apps/VASP/IntelMPI/5.4.4/bin/vasp\_std

## **Introduction to LiCO** 10

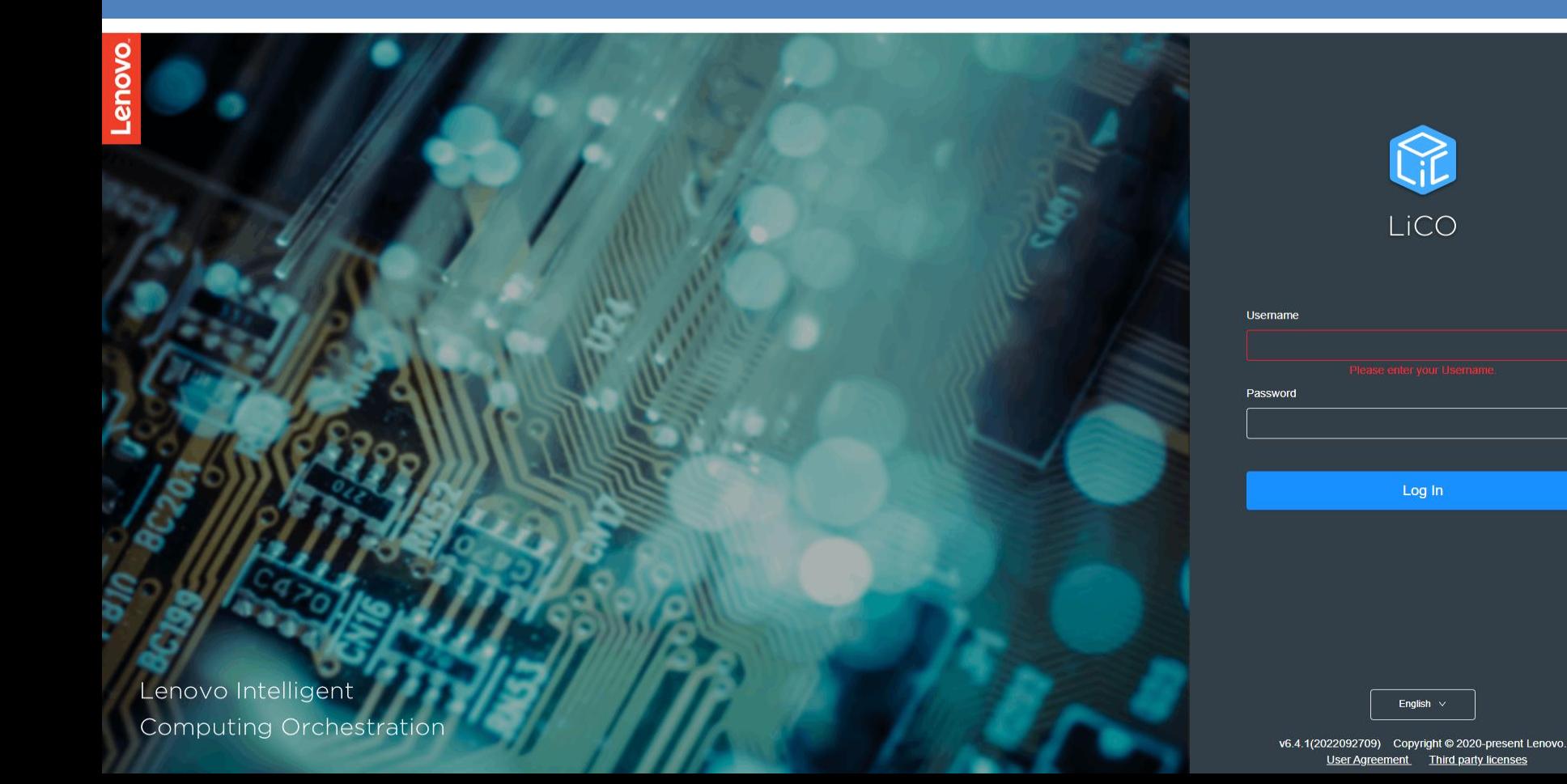

## **Question/Answer**